# Leben im Matrix-Universum

# chat.freie-radios.de

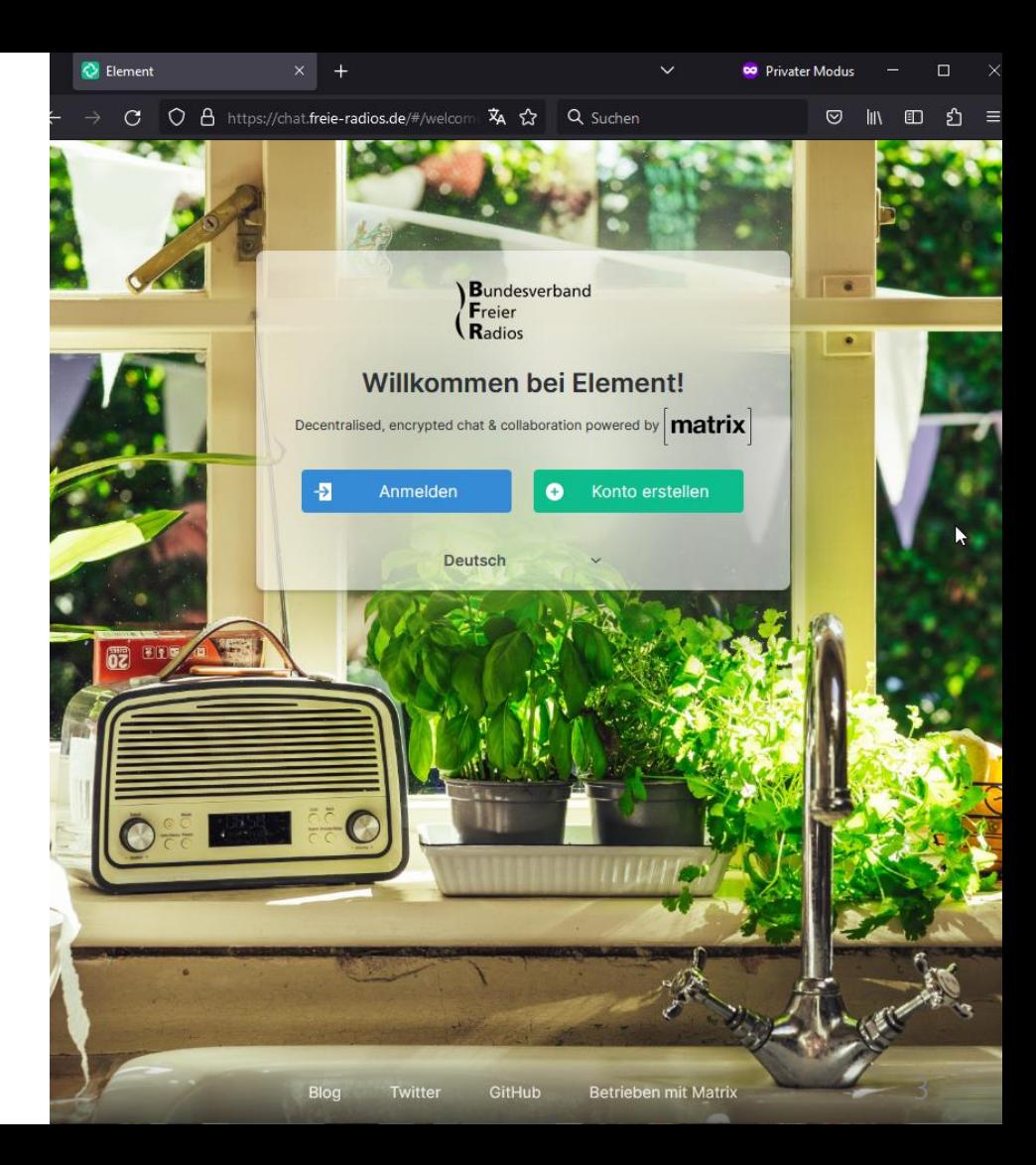

Matrix freie-radios de-Accounts

### Portiere

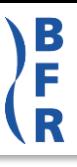

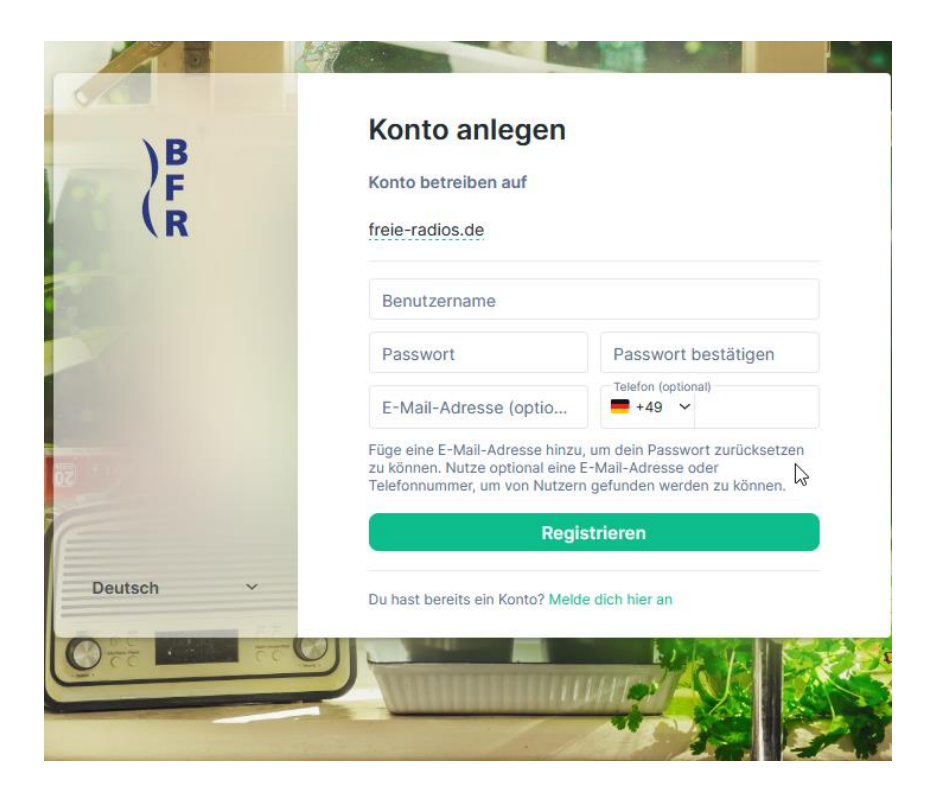

#### in Radios und Projekten

- Ansprechpartner vor Ort
- Token verwalten
	- − Token Änderung
	- − User-Accounts anlegen
- Matrix FAQ zugänglich machen
- Strukturierung moderieren
- Mitglieder von bfr-matrix-portiere

### NeuerAccount

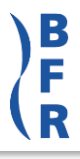

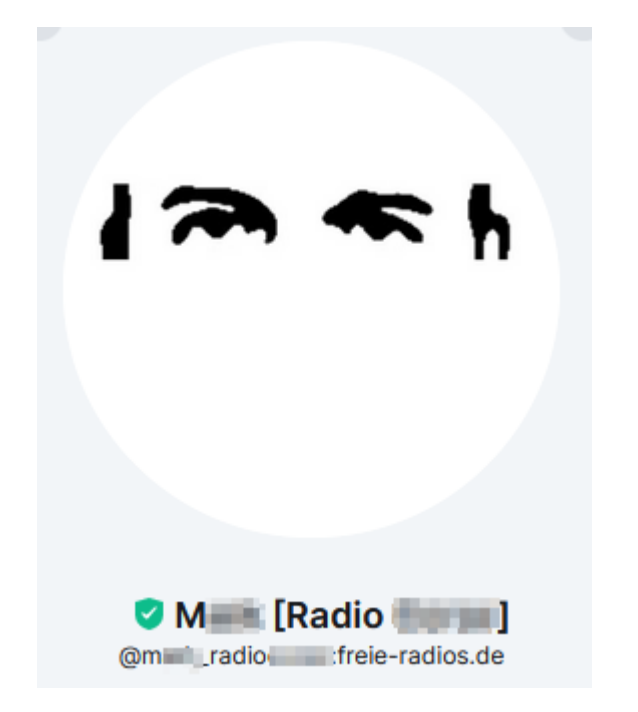

#### [nickname] [radiokürzel]

Neue Accounts auf freie-radios.de bitte mit [nickname] [radiokürzel] anlegen.

Der Anzeigename kann später gerne geändert werden und anders lauten.

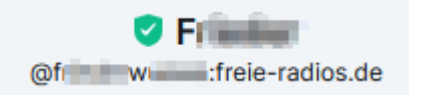

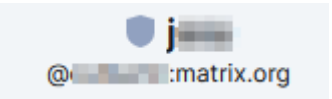

### Räume

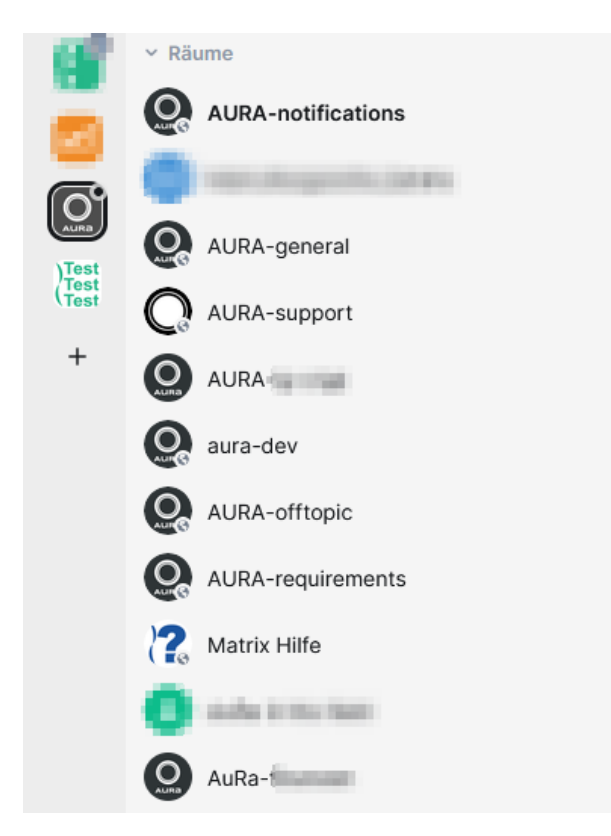

 $^{+}$ 

- − **Namen der Räume** vorne Radiooder Projektnamen
- − Übergeordnete Strukturen vorne mit bfr- beginnen: z. B. bfr-tech, bfr-ko
- − **klein geschrieben**
- − **Passendes Profilbild**

wüstewelle\_technik, aura-dev, aurageneral, ...

**Spaces** 

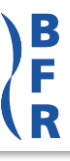

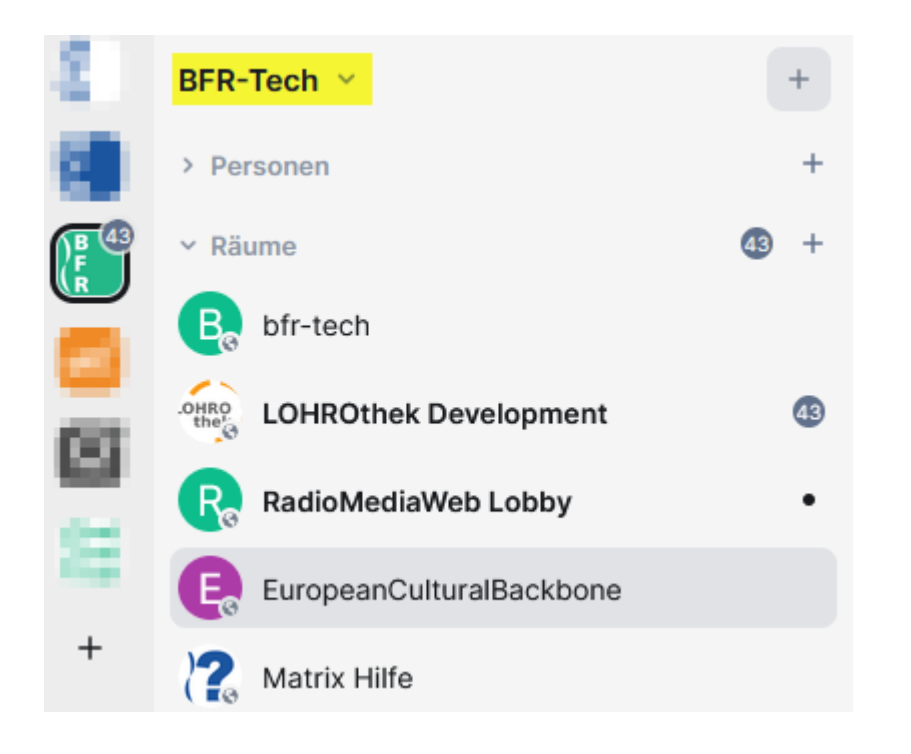

Spaces geben Orientierung

Bündeln Räume für Radios / Projekte

- − **Radio- oder Projektnamen**
- − **GROSS geschrieben**
- − **Passendes Profilbild**

#### BFR-KO, WüsteWelle, AURA

## Moderierung

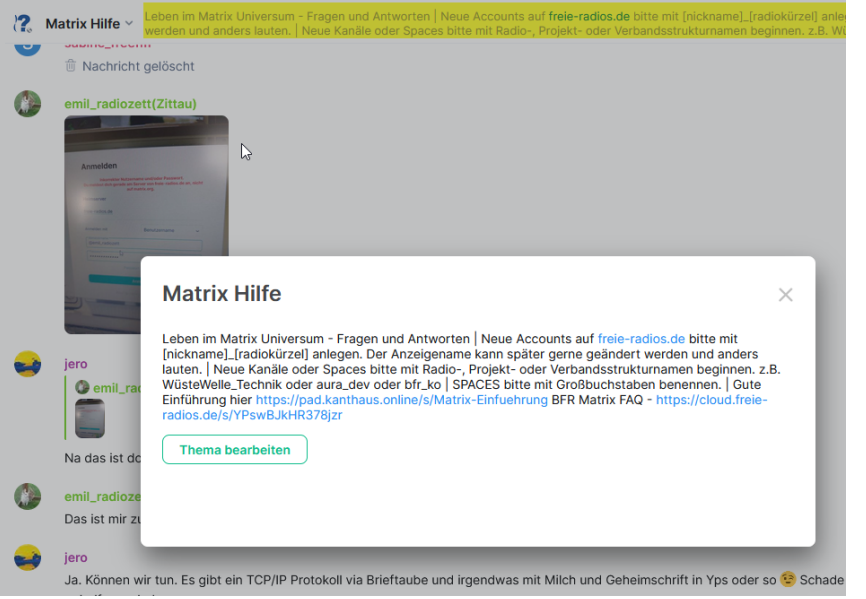

- Auffindbarkeit: Adressen pflegen
- Beschreibung pflegen
- Öffentlich / Nicht-Öffentlich: Struktur mit Foyer-Räumen
- Rollen vergeben
- In Räume verlinken
- als Empfehlung markieren
- FAQ-Dokument https://cloud.freie-radios.de/s/YPswBJkHR378jzr
- Hilfe selten gibt's im Chat

#### Adressen

#### Raumeinstellungen - BfR Willkommen

**O** Allgemein

#### Sicherheit

Rollen und Ø. Berechtigungen

- Benachrichtigungen Δ.
- Il Umfrageverlauf
- A Erweitert

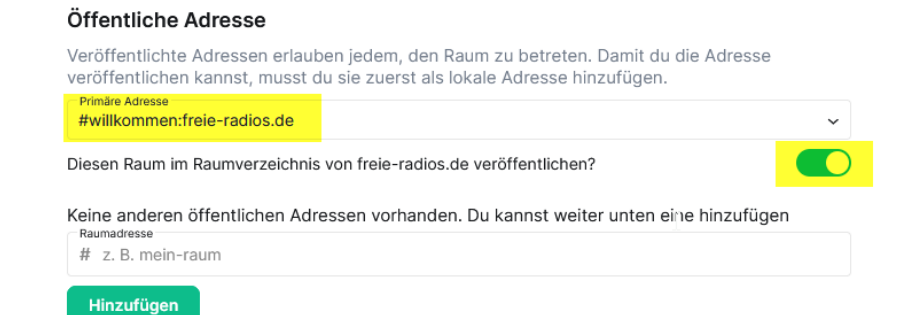

 $\times$ 

#### Lokale Adressen

Erstelle Adressen für diesen Raum, damit andere Benutzer den Raum auf deinem Heim-Server (freie-radios.de) finden können

#### **Weniger anzeigen**

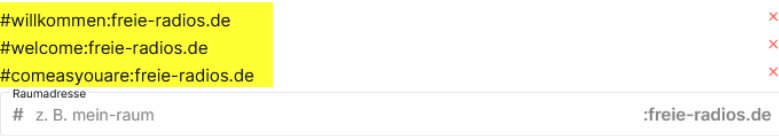

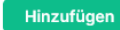

**Test** 

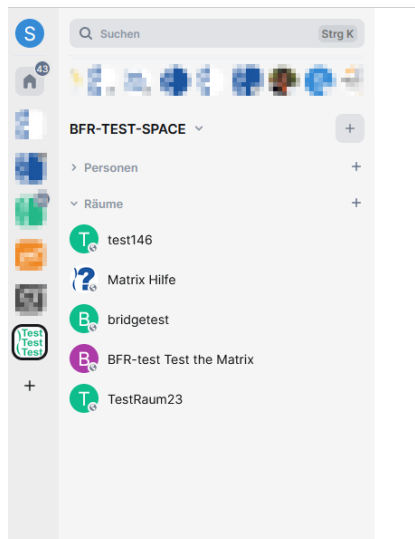

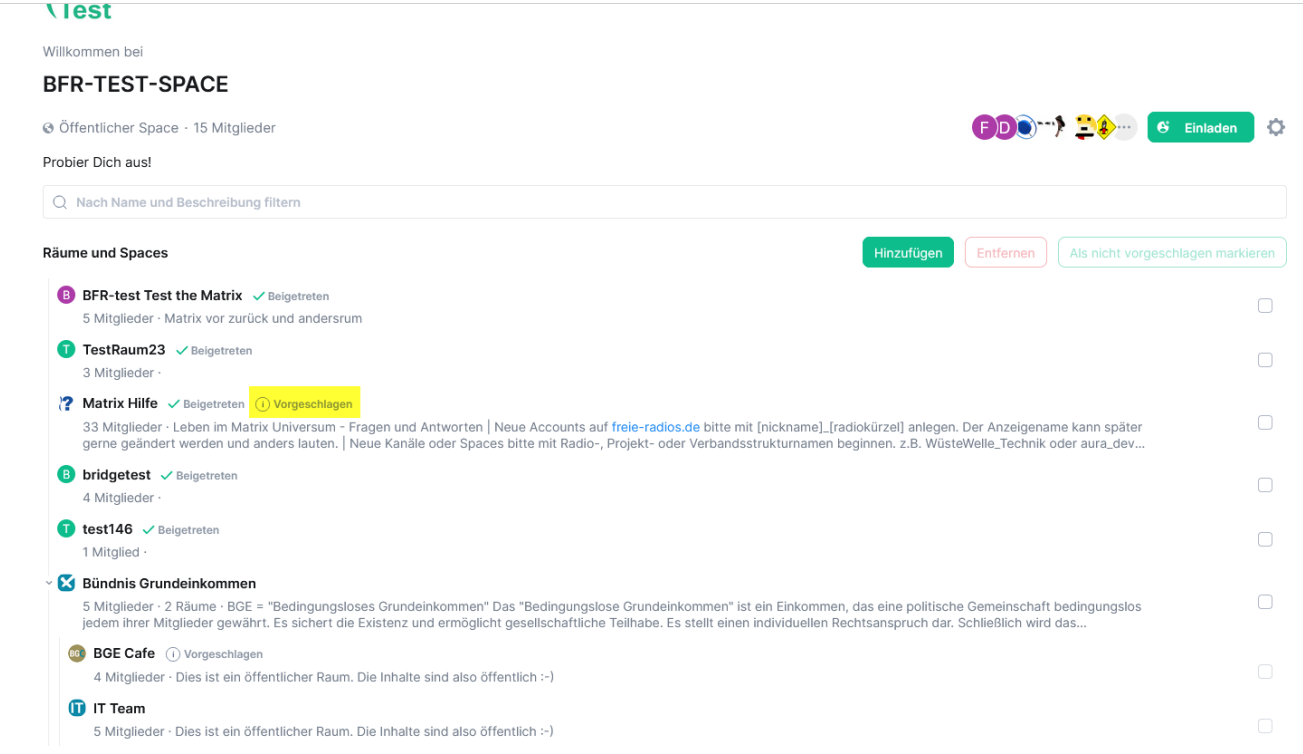

# Wenige Regeln

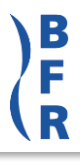

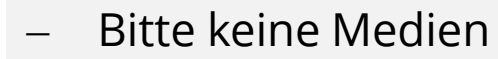

- − Übungen im Test-Space
- − Supportfrage zuerst im Hilfe-Kanal
- − Einladungen analog Mailinglisten
	- − In BFR-Struktur nur Personen der Radios oder Projekte
	- − Ausnahmen mit Raummitglieder besprechen an Externe Vertrauenswürdigkeit aussprechen.
	- − Öffentliche auffindbar
- − Einsatz von Bots mit Raummitgliedern besprechen

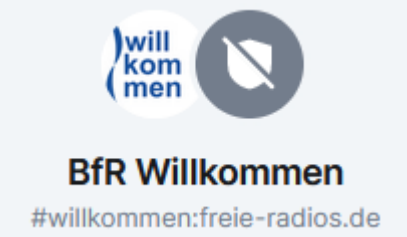

## Finanzen

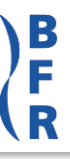

### Einnahmen

- Soli-Beiträge
- (Mitgliedsbeiträge)
- **Spenden**
- Projektrechnungen

#### Ausgaben

- Fix / Jahr
- max 200 User

Wenn

- Last gering
- Support niedrig
- => User ↑ ohne Mehrkosten